## Daten ordnen und Verknüpfungen visualisieren

Erstellen Sie *Fotos* von verschiedenen Körperteilen (z. B. Hand, Gesicht oder Fuß). Die Fotos fügen Sie nun in Ihr *OneNote*-Notizbuch ein. Recherchieren Sie im Internet, wie die verschiedenen Körperteile aufgebaut sind. Beschriften Sie die Körperteile entsprechend. Verlinken Sie die Beschriftungen mit Ihren Quellen.

**Hinweis**: Mit der *Kamera*-App aufgenommene Bilder werden im Ordner "Bilder\eigene Aufnahmen" gespeichert.

## **Voraussetzungen**:

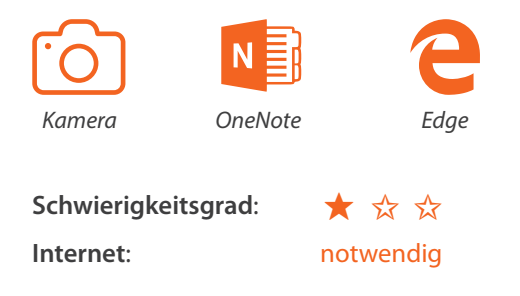

## LERNEN MIT TABLETS

## Welche weiteren Beschreibungen sind für Ihre Klasse und Ihr Fach relevant?

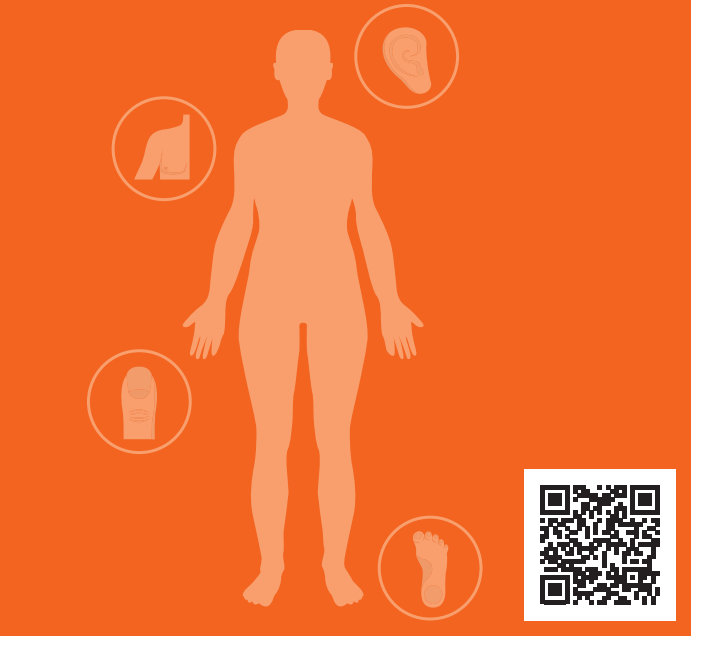